*Opublikowano: poniedziałek, 06, listopad 2017 14:36 Odsłony: 2495*

> Realizator projektu: ?ukasz K?pa

*"Niczego w życiu nie należy się bać, należy to tylko zrozumieć"*

*-* 

*Maria Skłodowska-Curie*

Problem "wykluczenia cyfrowego" osób w wieku senioralnym jest powa?ny. Dla wielu seniorów przemiany ustrojowo-gospodarcze oraz rozwój technologii multimedialnych i Internetu, przypada? na okres ko?czenia pracy zawodowej. Ogromna ilo?? tych osób nie mia?a z nimi styczno?ci. Wielu z nich nadal nie zna dzia?ania komputera i nie ma dost?pu do Internetu, przez co staje si? grup? nienad??aj?c? w ?ledzeniu zmian w dalszym i bli?szym otoczeniu. Stopniowo staj? si? przez to pokoleniem informacyjnie wykluczonym.

Podstawowym oknem na ?wiat, tradycyjnie pozostawa?a telewizja, dostarczaj?ca informacj? wybran?, w wi?kszo?ci przetworzon? na u?ytek nadawcy. Oduczaj? si? wtedy samodzielnej oceny faktów, s?uchaj? komentarzy, a bywa, ?e wielu z nich nie rozumie takiego przekazu. Maj?c du?? trudno?? formu?owania w?asnych wniosków, pog??bia si? os?abienie aktywno?ci spo?ecznej ?rodowiska seniorów.

Niedobrym równie? stereotypem w ?rodowisku osób aktywnych zawodowo, bywa obraz seniora, który oczekuje od otoczenia tylko dost?pu do opieki zdrowotnej, pomocy socjalnej, a czas wolny emeryta, to oczywi?cie telewizja, ewentualnie spacery i .... nieod??czna nuda.

*Opublikowano: poniedziałek, 06, listopad 2017 14:36 Odsłony: 2495*

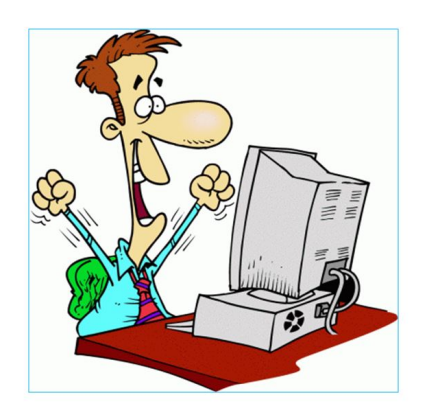

Projekt e-Senior daje szanse na dost?p do nowych i róznorodnych ?róde? informacji. Poprzez Internet mo?na uzyska? dost?p do wielu us?ug publicznych oraz informacji, które znacznie u?atwi? funkcjonowanie tej grupie wiekowej. Seniorzy unikaj? korzystania z Internetu, raczej z braku warunków do nauki nowych technologii przekazu, ni? z niech?ci. Z europejskiego, wspólnego raportu ró?nych organizacji o osobach starszych, w odniesieniu do "e-komunikacji" wynika, ?e dwie trzecie ludzi starszych, którzy nie deklaruj? korzystania z Internetu, chcia?oby z niego korzysta?, gdyby tylko udzielono im odpowiedniego wsparcia w nauce.

Kawiarenka internetowa "e-seniorek" jest cz??ci? jednego z pi?ciu projektów Centrum Inicjatyw Senioralnych. Wyposa?ona zosta?a w nowoczesn? tablic? interaktywn? (multimedialn?), umo?liwiaj?c? wy?wietlanie przez wyk?adowc? ?ywych prezentacji i danych z Internetu.Kawiarenka wyposa?ona jest w sprz?t komputerowy, którego ilo?? zostanie zwi?kszona.

 Seniorzy teraz mog? w przyjaznych dla siebie warunkach zapoznawa? si? z obs?ug? komputera i nauczy? korzystania z Internetu. Na stronie internetowej CIS w zak?adce Pliki do pobrania znale?? mo?na praktyczne podpowiedzi i pomoc w sprawach ?yciowych, zawart? w poradnikach, przepisach i tekstach tam zamieszczonych, których katalog b?dzie powi?kszany.

Uruchomienie Kawiarenki Internetowej "e-seniorek" umo?liwia znalezienie si? w gronie osób, z których ka?da jest zainteresowana t? sam? edukacj?, a to bardziej mobilizuje do zdobywania wiedzy. Seniorzy dowiedz? si?, ?e komputer mo?e s?u?y?, jako maszyna do pisania, urz?dzenie do gier, czy nawet do popularnego uk?adania pasjansa. Przede wszystkim jednak, pos?u?y on do otwarcia "w?asnego okna na ?wiat" przez Internet, okna dotychczas dla nich zamkni?tego. Da tak?e mo?liwo?? otrzymywania i wysy?ania wiadomo?ci z w?asnej poczty internetowej, któr? wcze?niej ka?dy senior mo?e dla siebie za?o?y?, korzystaj?c z kawiarenki. Nie wykluczone, ?e z czasem, pojawi si? mo?liwo??, do zaopatrzenia si? we w?asny komputer, cho?by u?ywany, i pod??czenia go do domowego Internetu.

 Trzeba pokre?li?, ?e lokal kawiarenki, wykorzystywany b?dzie tak?e do ró?nych prelekcji, szkole? i prezentacji multimedialnych oraz spotka?. W kawiarence, seniorzy w swoim towarzystwie, b?d? mogli napi? si? kawy czy herbaty, wymieni? zdobyte do?wiadczenia, a tak?e spotka? si? z ciekawymi lud?mi czy te? uczestniczy? w interesuj?cych dyskusjach.

*Opublikowano: poniedziałek, 06, listopad 2017 14:36 Odsłony: 2495*

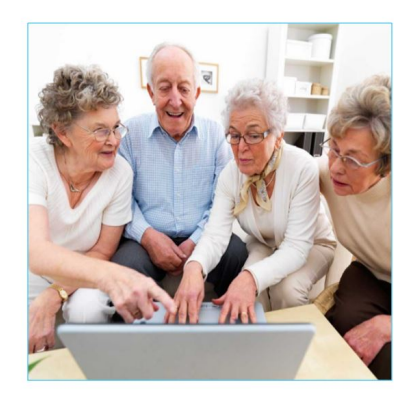

**Nauka obs?ugi komputera z Internetem w Kawiarence Internetowej eseniorek dla osób 60+**

Podczas szkolenia nauczysz si? pracowa? na plikach i folderach, poznasz obs?ug? podstawowych

programów, nauczysz korzysta? si? przegl?darek internetowych oraz zdob?dziesz wiedz? z zakresu

dzia?ania i poj?? zwi?zanych z Internetem.

**Adresaci szkolenia:**

**Ka?de szkolenie dostosowujemy do indywidualnych potrzeb seniorów.**

*Opublikowano: poniedziałek, 06, listopad 2017 14:36 Odsłony: 2495*

Zapraszamy osoby w wieku 60+ które chc? pozna? podstawow? obs?ug? komputera aby wykorzysta? go w

?yciu prywatnym i/lub pracy.

**Cel szkolenia:**

Zdobycie umiej?tno?ci wykorzystania komputera w ?yciu prywatnym i zawodowym. Zwi?kszenie

efektywno?ci codziennej pracy administracyjno-biurowej. Nauczenie si? podstawowej obs?ugi komputera

(m.in. pracy na plikach i folderach, korzystanie z Internetu, poczty elektronicznej).

**Korzy?ci ze szkolenia:**

- realizuj?c zadania ?atwiej i szybciej,
- nauczysz si? wyszukiwa? potrzebne informacje w Internecie,
- b?dziesz **sprawnie pisa? i wysy?a? e-maile**,
- szybko i atrakcyjnie zaprezentujesz efekty swojej pracy.

**Program zaj??**

*Opublikowano: poniedziałek, 06, listopad 2017 14:36 Odsłony: 2495*

**Podstawy obs?ugi komputera** 

Szkolenie prowadzimy dla osób, które nigdy nie mia?y styczno?ci z komputerem

oraz które maj? problem z obs?ug? myszki i klawiatury.

*Opublikowano: poniedziałek, 06, listopad 2017 14:36 Odsłony: 2495*

Praca z komputerem - wprowadzenie

• do czego s?u?y i jakie korzy?ci daje umiej?tno?? obs?ugi komputera

• z czego sk?ada si? zestaw komputerowy; czym jest system operacyjny

*Opublikowano: poniedziałek, 06, listopad 2017 14:36 Odsłony: 2495*

Uruchomienie komputera

• zasady uruchomiania systemu

• ?wiczenie: poznawanie menu Start (ikonki, pliki, foldery, programy komputerowe, pasek

startowy)

• ?wiczenie: praca z oknami systemu Windows (przyciski steruj?ce oknem)

• ?wiczenie: ustawienia t?a pulpitu

*Opublikowano: poniedziałek, 06, listopad 2017 14:36 Odsłony: 2495*

*Opublikowano: poniedziałek, 06, listopad 2017 14:36 Odsłony: 2495*

U?ywanie klawiatury komputerowej

• organizacja klawiszy

*Opublikowano: poniedziałek, 06, listopad 2017 14:36 Odsłony: 2495*

• ?wiczenie: wpisywanie tekstu praca w programie WORD/OpenOffice

*Opublikowano: poniedziałek, 06, listopad 2017 14:36 Odsłony: 2495*

Wy??czanie komputera - zamykanie systemu

*Opublikowano: poniedziałek, 06, listopad 2017 14:36 Odsłony: 2495*

U?ywanie myszy komputerowej

• omówienie dzia?ania przycisków i kó?ka myszy

• ?wiczenie: wskazywanie, klikanie pojedyncze i dwukrotne, przeci?ganie

• porady dotycz?ce bezpiecznego u?ywania myszy

*Opublikowano: poniedziałek, 06, listopad 2017 14:36 Odsłony: 2495*

Podstawowe programy systemu Windows

• omówienie podstawowych programów

Utrwalanie umiej?tno?ci pos?ugiwania si? myszk? i klawiatur? przy u?yciu innych programów

*Opublikowano: poniedziałek, 06, listopad 2017 14:36 Odsłony: 2495*

Wprowadzenie do Internetu

• korzystanie z przegl?darki internetowej

*Opublikowano: poniedziałek, 06, listopad 2017 14:36 Odsłony: 2495*

• korzystanie w wyszukiwarki

Kopiowanie zdj?? z aparatu fotograficznego na komputer oraz zgrywanie na p?yty oraz na

*Opublikowano: poniedziałek, 06, listopad 2017 14:36 Odsłony: 2495*

Pendrive i nauka obs?ugi urz?dze? z systemem Android

Zarz?dzanie plikami i folderami

• tworzenie nowych folderów i podfolderów, otwieranie plików i folderów

• ?wiczenie: tworzenie folderu

*Opublikowano: poniedziałek, 06, listopad 2017 14:36 Odsłony: 2495*

• ?wiczenie: tworzenie podfolderów

Kopiowanie zdj?? z aparatu cyfrowego na komputer

• ?wiczenie: zgrywanie danych z aparatu cyfrowego na komputer, przegl?d filmów

Zgrywanie danych na dyski CD/DVD

*U nas nauczyczysz się nie tylko sprawnej obsługi komputera, ale także smartfona i tabletu.*

*Opublikowano: poniedziałek, 06, listopad 2017 14:36 Odsłony: 2495*

**Jest to wst?pna propozycja tematów, realizacja b?dzie zale?a?a od zainteresowania**

**szkoleniem.**

#### **Niezb?dnik Seniora, zawieraj?cy praktyczne porady i informacje dla seniorów**

Zdarza si?, ?e trzeba skorzysta? z porady: jak napisa? dla kogo? upowa?nienie w sprawie urz?dowej czy s?dowej, kto nas, w naszym imieniu, b?dzie reprezentowa?, mo?e jak samodzielnie sporzadzi? testament, w jakich instytucjach dowiedzie? si? o swoich, ?yciowych sprawach, o czym warto wiedzie? jako pacjent czy interesant w kontakcie z urz?dem, przed s?dem, jak znale?? jeszce inn? pomoc, jak odszuka? potrzebn? instytucj?. Wiele z tego zawarte jest w poradnikach, czy te? podr?cznikach, które udost?pniamy, aby poszerzy? wiedz? w tym zakresie.

W ramach strony Centrum Inicjatyw Senioralnych chcemy, aby mo?na by?o z takich porad skorzysta?, przegl?daj?c zak?adk? e-Senior i kopiowa? pliki na swój komputer. Niektóre z nich, dost?pne mog? by? tak?e w formie papierowej ksi??eczki czy te? ulotki.

Pliki do pobrania

Zasady korzystania z kawiarenki, określa **Dana Regulamin Kawiarenki Internetowej** "e-

*Seniorek"260.57 KB.*

*Opublikowano: poniedziałek, 06, listopad 2017 14:36 Odsłony: 2495*

**Kawiarenka Internetowa e-seniorek czynna:** wtorki i czwartki w godz. 12.00-15.00 **Adres:** Galeria Handlowa SKA?KA – pierwsze pi?tro, Al. Armii Krajowej 28 **Administrator:** Centrum Uslug Spo?ecznych Starachowice

**e-mail:**seniorzy@starachowice.eu **telefon:** 668 216 211